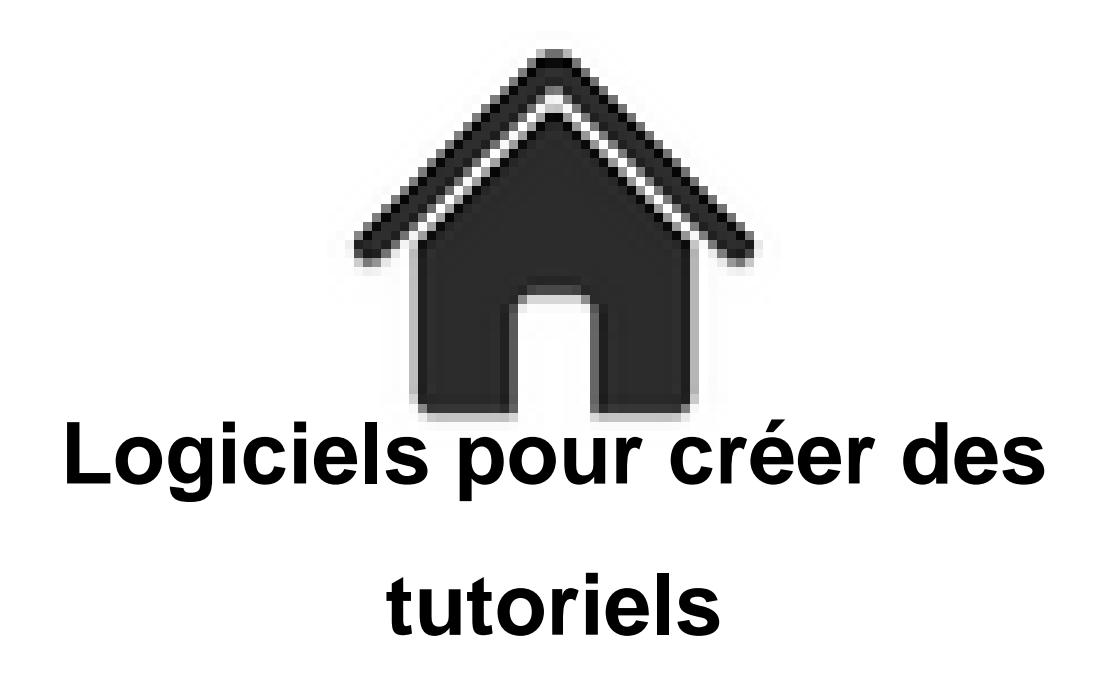

- ENSEIGNER - Le numérique - Logiciels - Logiciels pour créer des tutoriels -

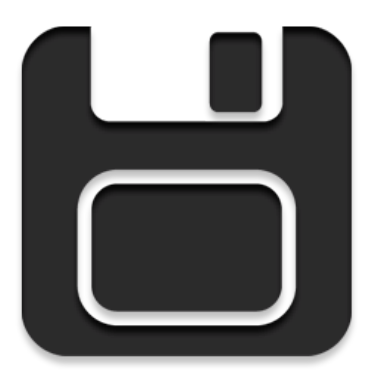

Date de mise en ligne : vendredi 3 décembre 2021

**Copyright © Académie de Lyon, Arts plastiques - Tous droits réservés**

Voici une petite liste de logiciels permettant de créer des tutoriels pour vos élèves :

• **Logiciels pour fabriquer des tutoriels vidéo :**

**Active présenter** : dans sa version gratuite suffit largement à fabriquer des tutoriels vidéo avec des commentaires sonores. Vous avez la possibilité de rajouter des zooms, des indications écrites et des éléments graphiques comme des flèches ou autre. Logiciel en français.

**https://atomisystems.com/download/**

Tutoriels de prise en main:Enregistrer son écran avec active présenter : [https://www.youtube.com/watch?v=aedB](https://atomisystems.com/download/)1te2UN8Editer et annoter sa vidéo : https://www.youtube.com/watch?v=uBMuAyA\_3Io

**Obs Studio** [: logiciel gratuit et libre permettant d'enregis](https://www.youtube.com/watch?v=aedB1te2UN8Editer)trer tout ce qui se passe à l'écran dans un format vidéo avec des commentaires so[nores.](https://www.youtube.com/watch?v=uBMuAyA_3Io)

**https://obsproject.com/fr/download**

• **Logiciels permettant de faire des captures d'écran et de les éditer avec texte, flèches…**

**Screenpresso** : Logiciel payant, en français, mais proposant une version gratuite très pratique pour faire des captures d'écran et les éditer avec bulles de textes, numéros, flèches… Le logiciel permet aussi d'enregistrer l'écran en vidéo mais ne propose pas d'outils d'édition. **https://www.screenpresso.com/fr/**

**ShareX** : libre et gratuit, en français, parfait pour faire des captures d'écran ou enregistrer son écran en vidéo. Une [fois l'image capturer vous pouvez l'éd](https://www.screenpresso.com/fr/)iter et rajouter bulles de textes, numéros, flèches… **https://getsharex.com/**https://getsharex.com/